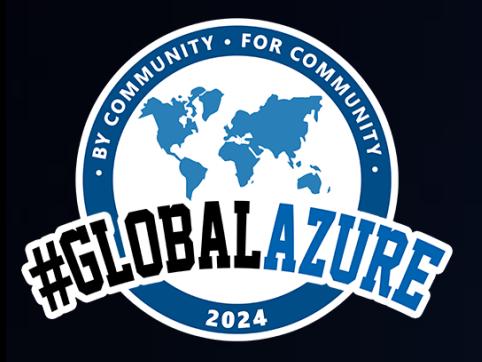

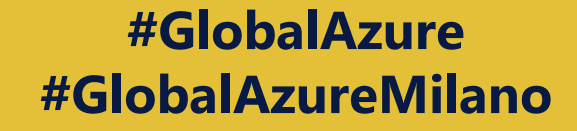

#### Data API Builder ed Azure Static Web Apps: amore a prima vista Alberto Mori ABLE TECH

# Azure Static Web Apps in due parole

*"Streamlined full-stack development from source code to global high availability"*

(fonte: [https://azure.microsoft.com/en-us/services/app-service/static/\)](https://azure.microsoft.com/en-us/services/app-service/static/)

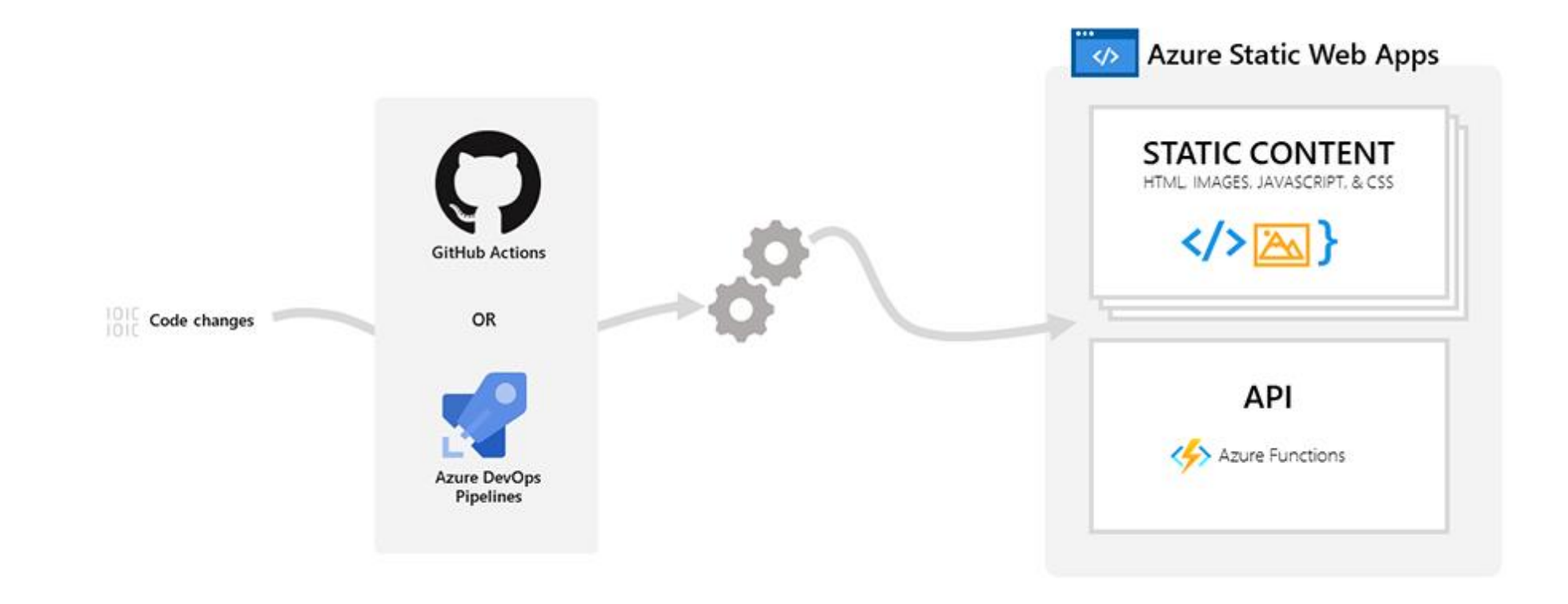

# Azure Static Web Apps: features

Web Hosting per contenuto statico

API Backend con Azure Functions / App Services / APIM / Azure Container Apps

CI / CD integrata con GitHub / Azure DevOps

Distribuite globalmente

Custom domains / Certificati SSL Free

Autenticazione integrata (GitHub, Twitter, Azure AD, etc..)

Ambienti di Staging generati tramite PR

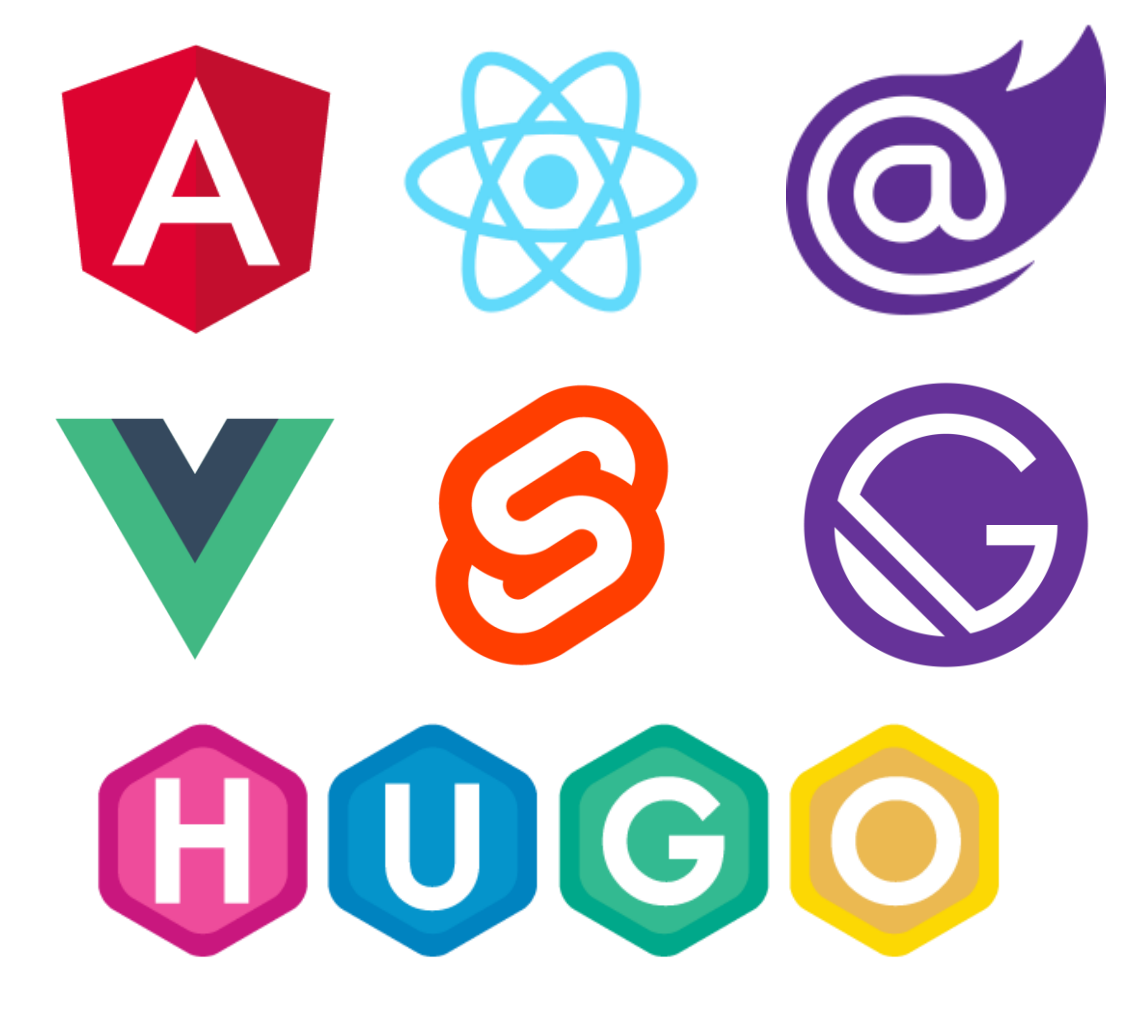

# Azure Static Web Apps: configurazione

File *staticwebapp.config.json* posizionato nella folder che contiene il progetto client

Routing

Authentication / Authorization

Regole di Fallback

Override di risposte HTTP

Gestione Headers HTTP

fonte: Configure Azure Static [Web Apps | Microsoft Docs](https://docs.microsoft.com/en-us/azure/static-web-apps/configuration)

```
"routes": [
    \{"route": "/api/*",
        "allowedRoles": [ "authenticated" ]
    },
    {
        "route": "/img/*","headers": {
            "Cache-Control": "age=15770000"
        }
    }
],
"navigationFallback": {
    "rewrite": "index.html",
    "exclude": [ "/img/*.{png,jpg,gif}","/css/*"]
},
"responseOverrides": {
   "404": {
        "rewrite": "/404.html"
    }
}
```
# Azure Static Web Apps CLI

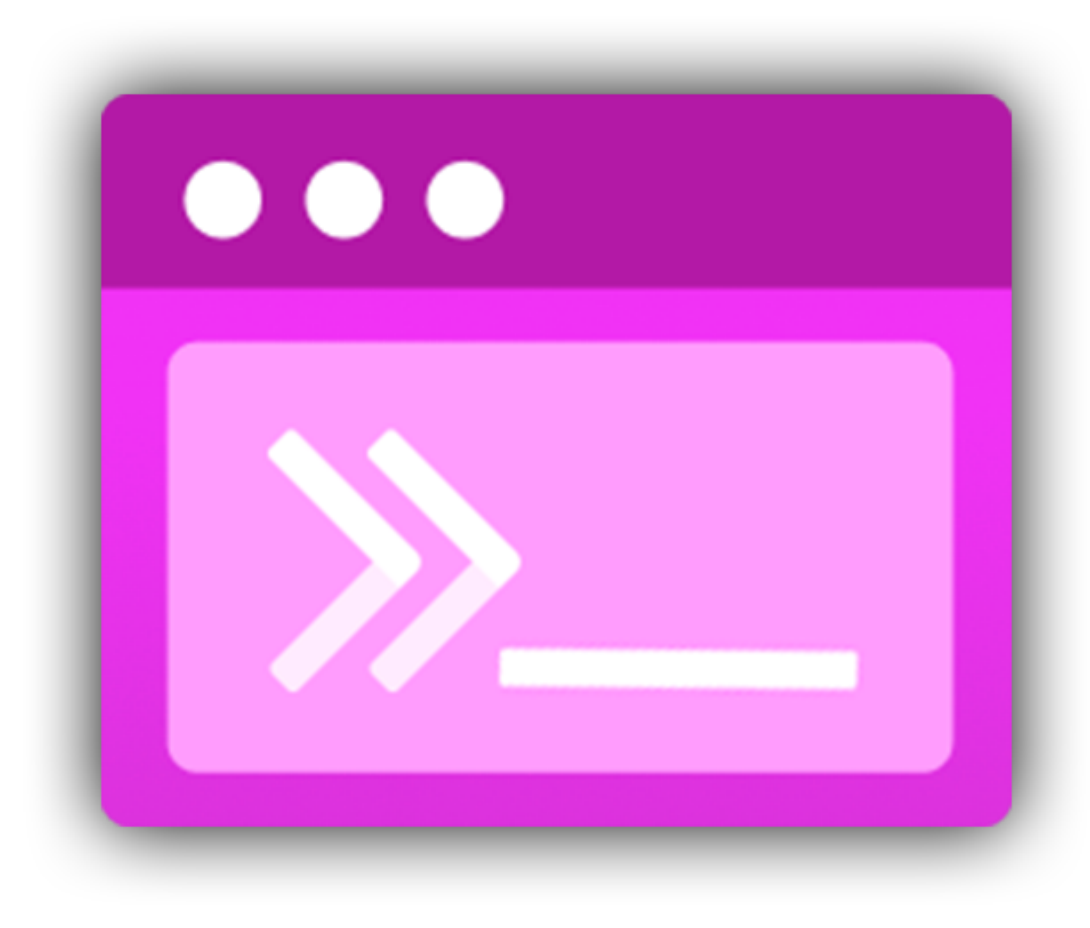

<https://github.com/Azure/static-web-apps-cli>

> npm install -g @azure/static-web-apps-cli

> swa init

> swa start [context] [options]

Sia frontend che backend girano su http://localhost:4280

Emulazione Authentication / Authorization

#### Un backend per tutte le stagioni

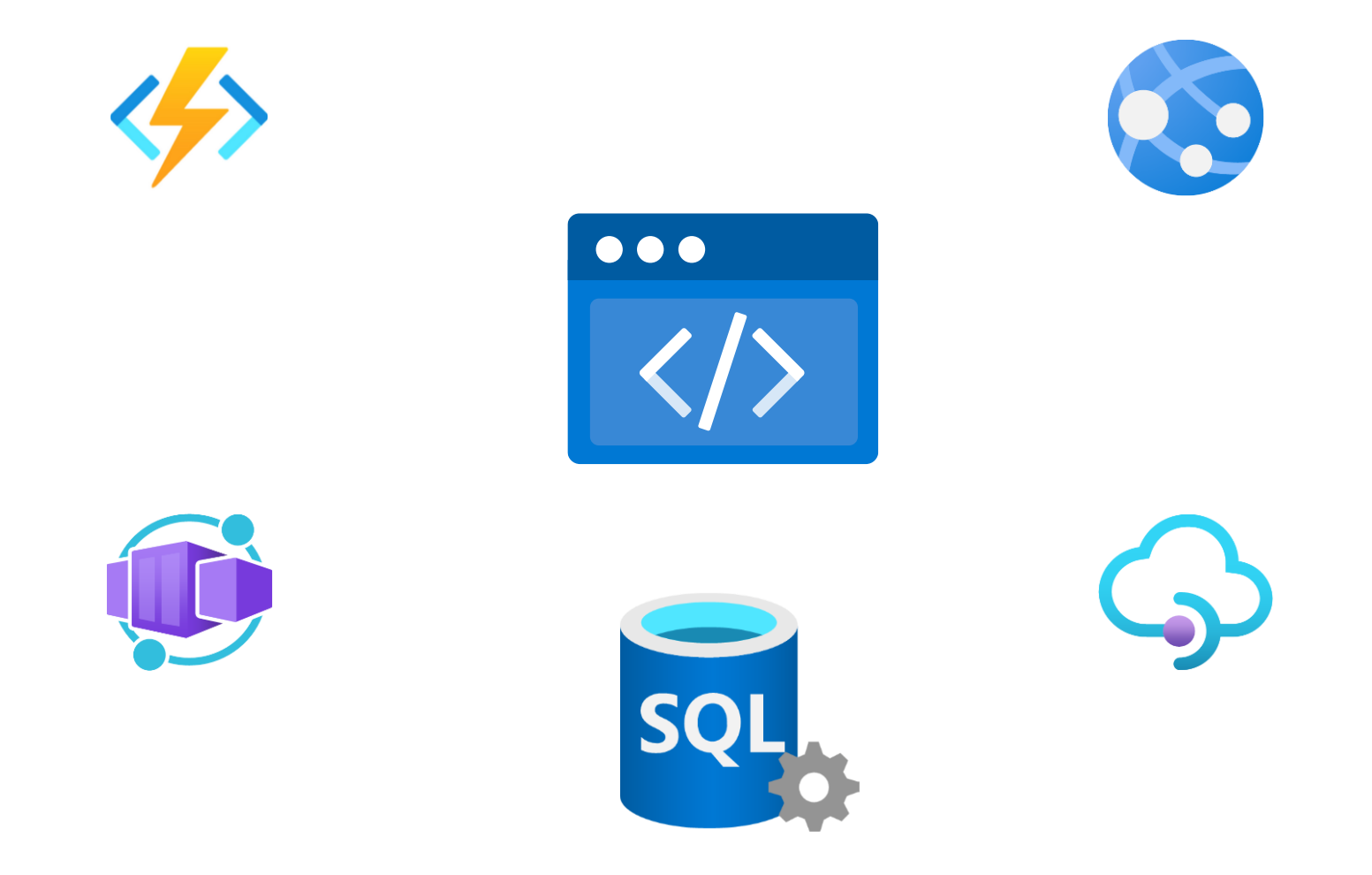

# Data API Builder...chi?!

*Data API builder for Azure Databases provides modern REST and GraphQL endpoints to your Azure* 

*Databases.*

<https://learn.microsoft.com/en-us/azure/data-api-builder/>

Generazione di endpoint REST e/o GraphQL Azure SQL, PostgreSQL, Cosmos DB, MySQL

Supporto a tabelle, viste e stored procedure Autenticazione con EasyAuth / OAuth2 e JWT

Autorizzazione role-based e item-level security

Caching utilizzando [FusionCache](https://github.com/ZiggyCreatures/FusionCache)

Open Source: <https://github.com/Azure/data-api-builder>

<https://learn.microsoft.com/en-us/azure/data-api-builder/overview-to-data-api-builder?tabs=azure-sql>

#### Pronti, partenza….dab

dotnet tool install --global Microsoft.DataApiBuilder

dab init –-database-type «mssql» --connection-string «<connection\_string>»

dab add Entity –-source dbo.table –-permissions «anonymous:\*»

dab start

#### Azure SWA <3 Data API Builder

swa db init –-database-type mssql

Crea un file *staticwebapp.database.config.json* in una folder *swa-db-connections*

Tutti gli endpoint sono esposti con il prefisso *data-api/\**

swa start –-data-api-location swa-db-connections

# <Demo />

# Quanto mi costi?

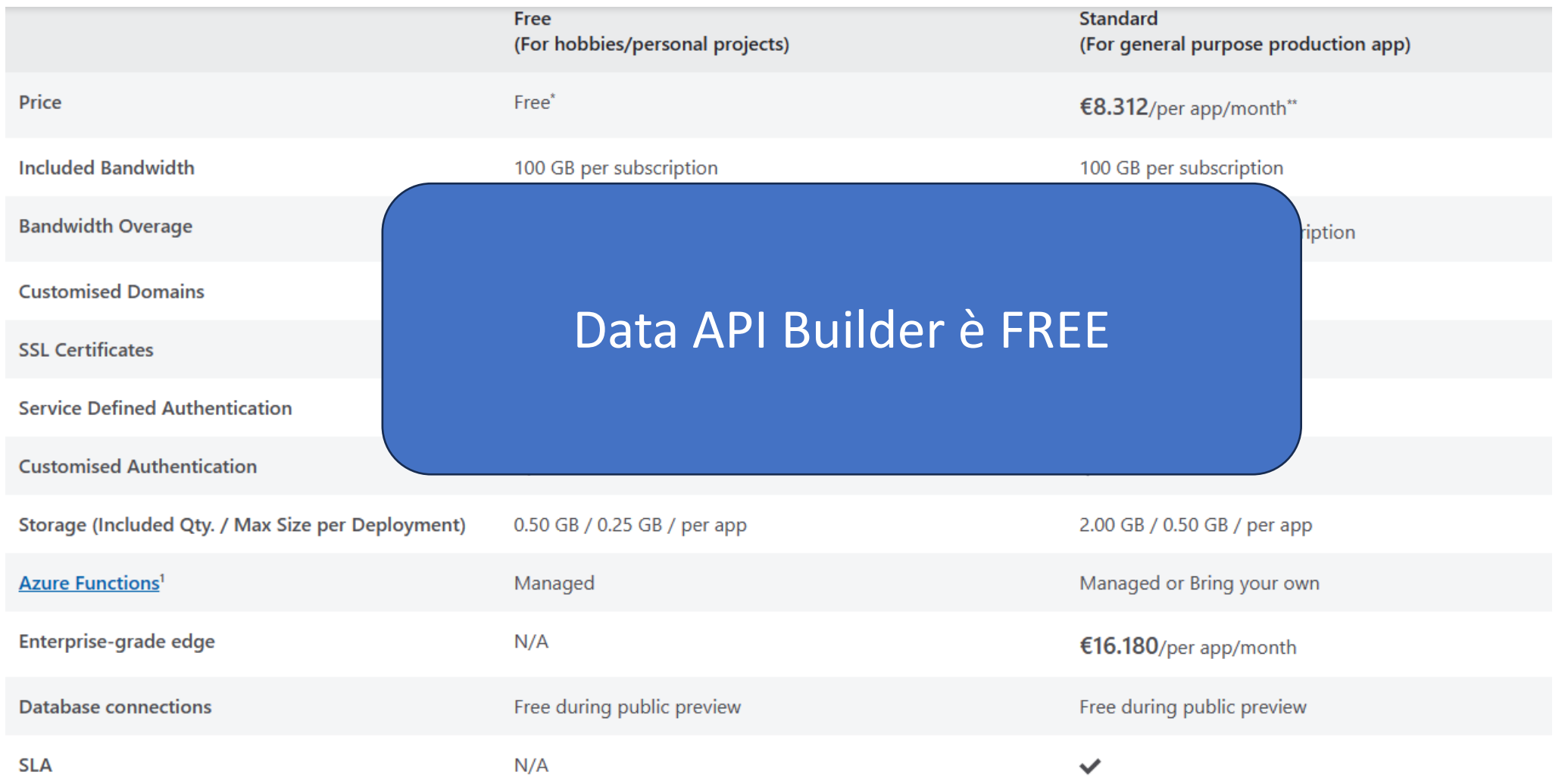

# Concludendo

Per applicazioni che leggono e scrivono su un DB, Data API Builder permette di essere molto rapidi

L'integrazione con Azure Static Web App è molto immediata e semplice da configurare

La paginazione si basa su continuation token, può non essere così semplice gestire back

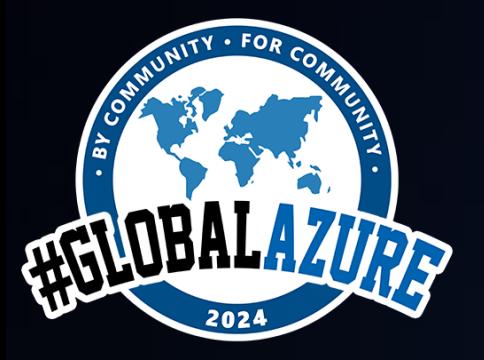

**#GlobalAzure #GlobalAzureMilano**

# GRAZIE!!!

Le slide saranno disponibili sulla pagina Global Azure 2024 del sito di Azure Meetup Milano

# Rimaniamo in contatto

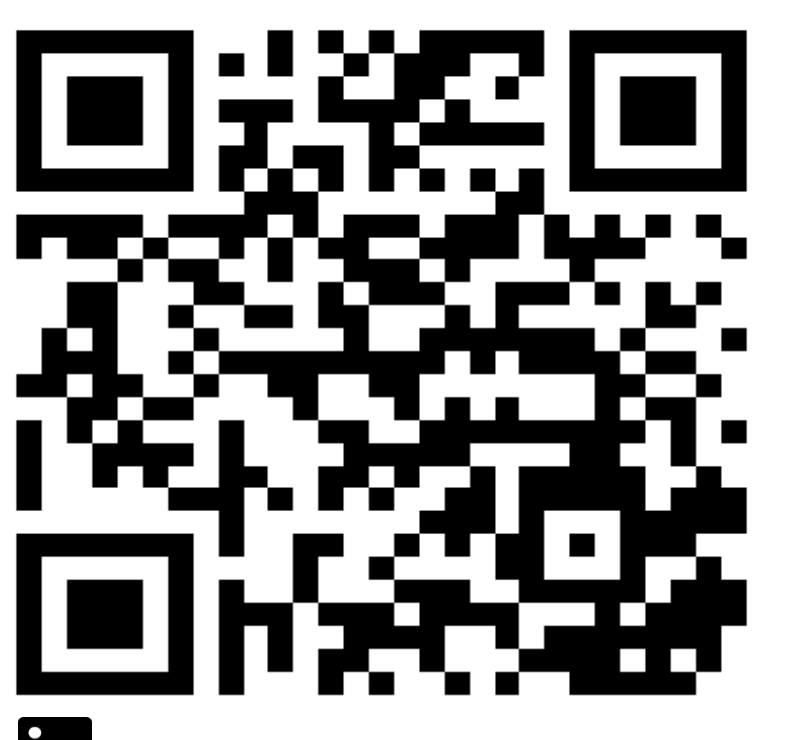

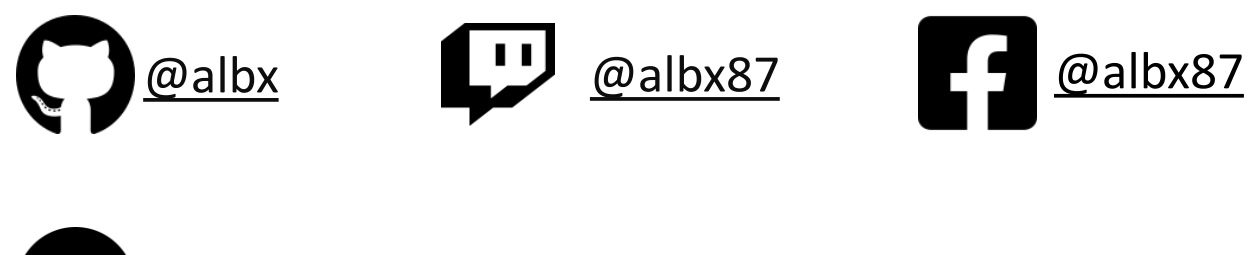

[https://t.me/+\\_kyyKaympJ5kOWQ0](https://t.me/+_kyyKaympJ5kOWQ0)

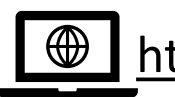

[https://www.morialberto.it](https://www.morialberto.it/)

[Spike Time](https://www.ugidotnet.org/tv/3307/Spike-time) $\bigoplus$ 

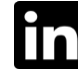

https://www.linkedin.com/in/morialberto

# Risorse

Demo:<https://github.com/albx/cloud-library>

Documentazione Data API Builder: <https://learn.microsoft.com/en-us/azure/data-api-builder/>

Documentazione Azure Static Web Apps:<https://learn.microsoft.com/en-us/azure/static-web-apps/>

Azure Static Web Apps – Database connection: <https://learn.microsoft.com/en-us/azure/static-web-apps/database-overview>